## **REFERENTIELS MOTION DESIGNER**

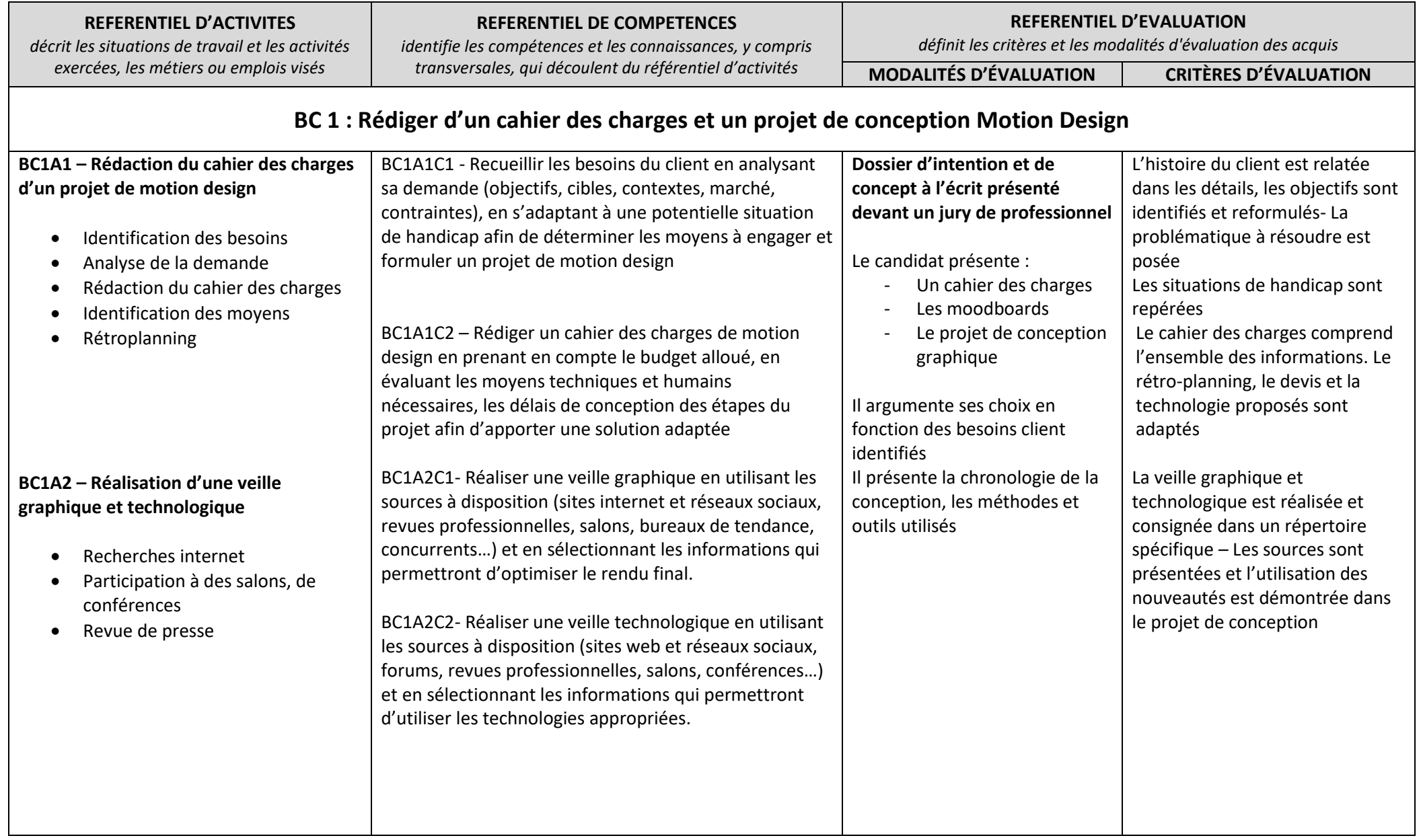

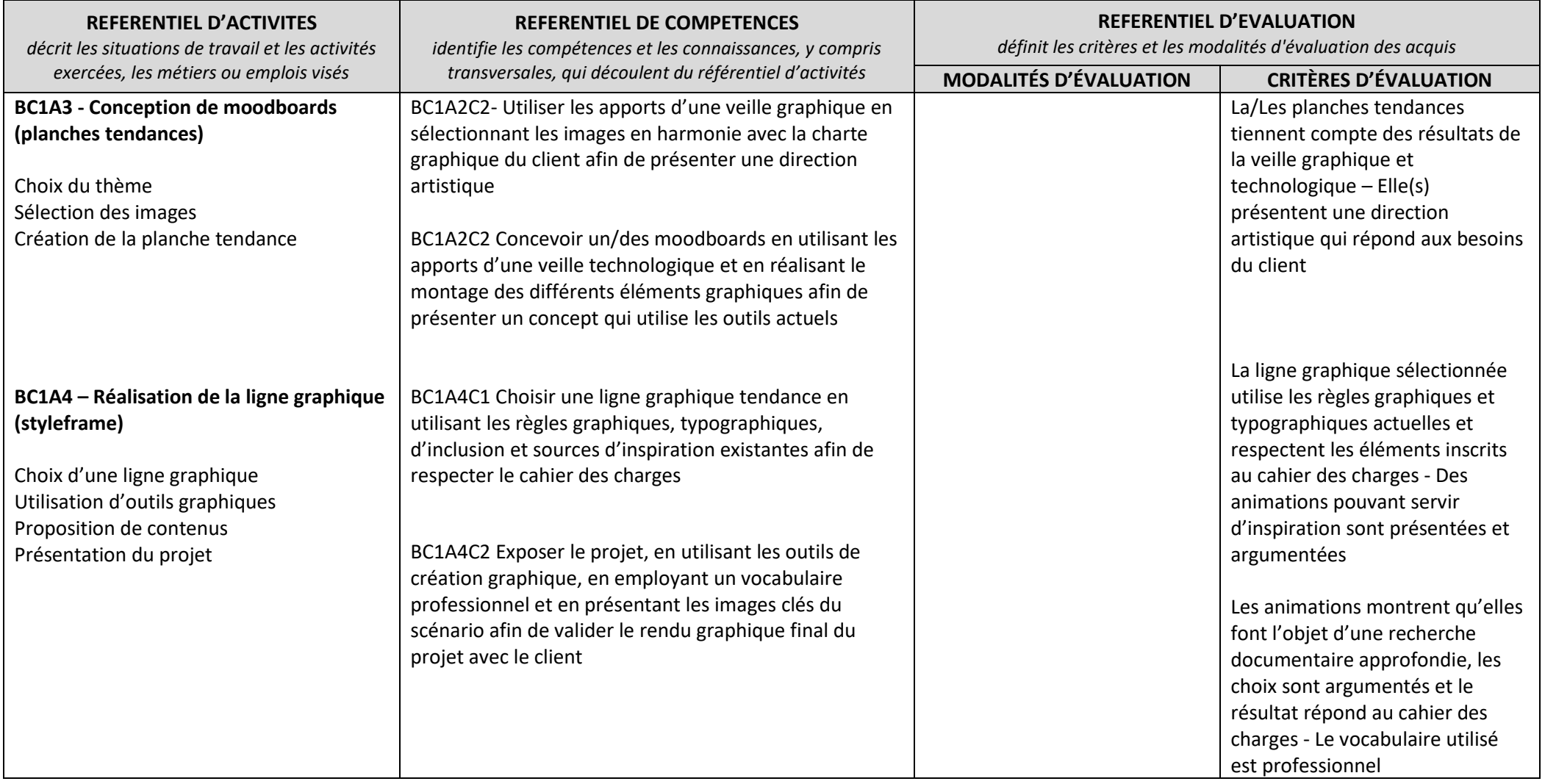

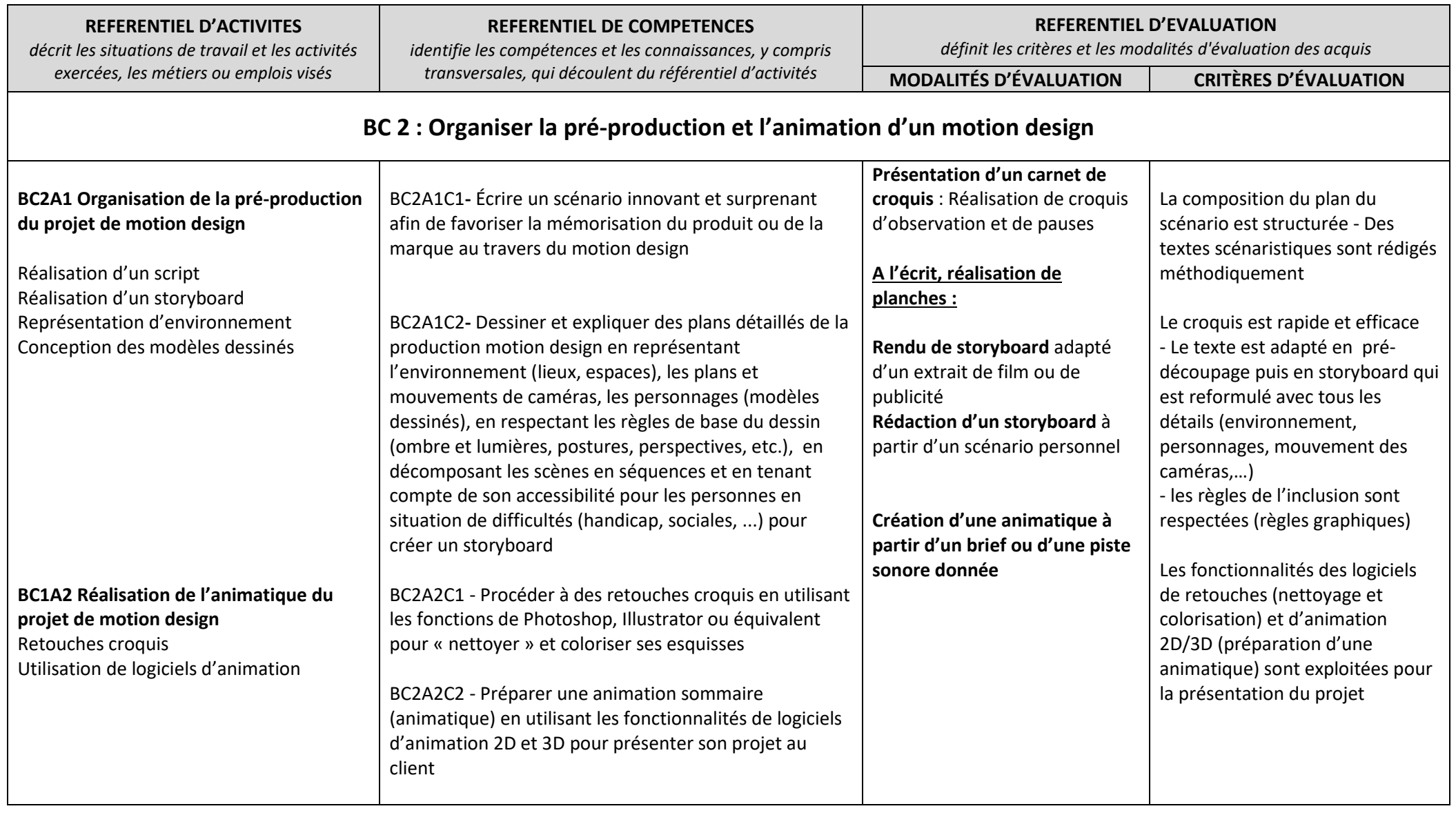

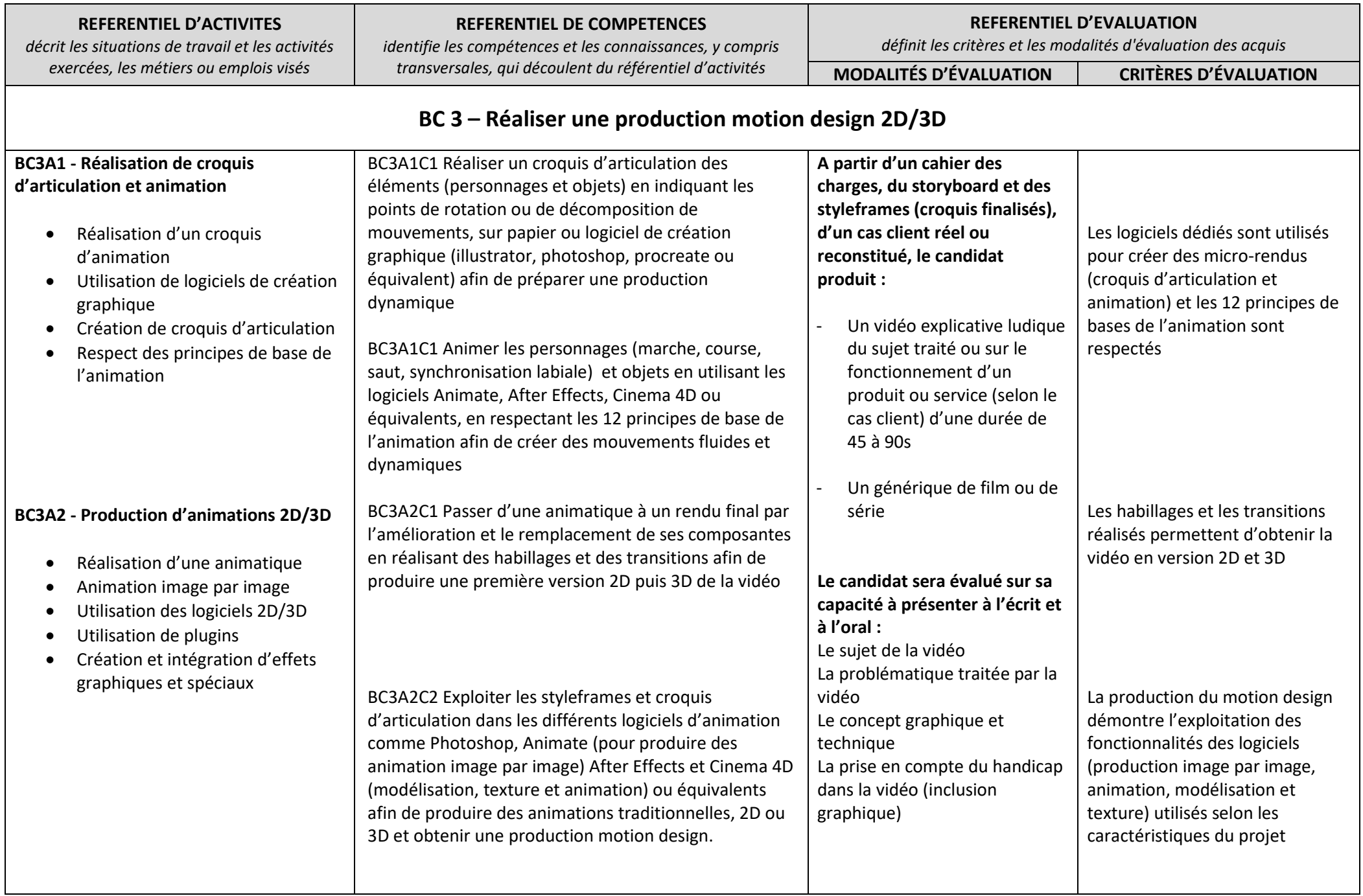

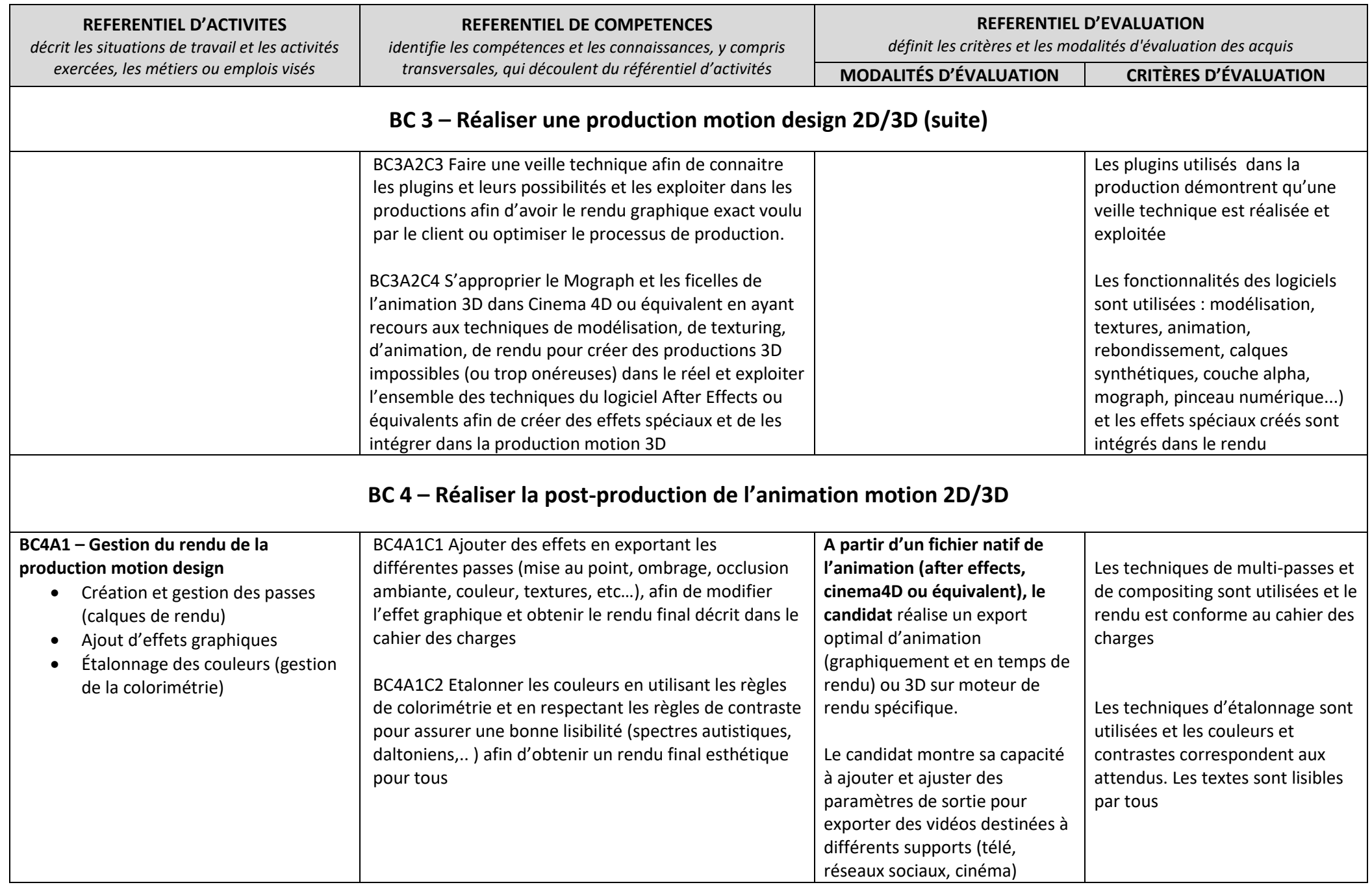

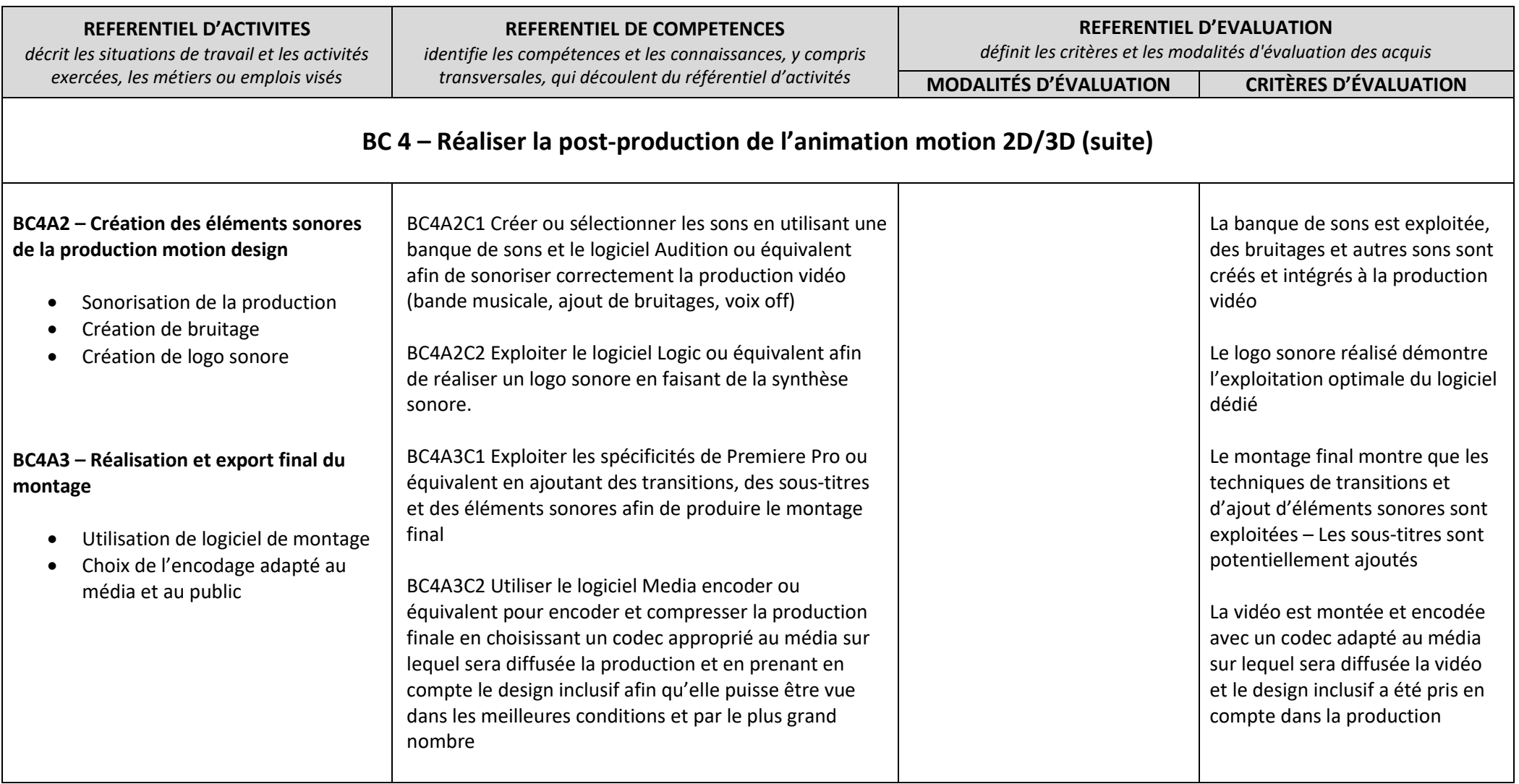

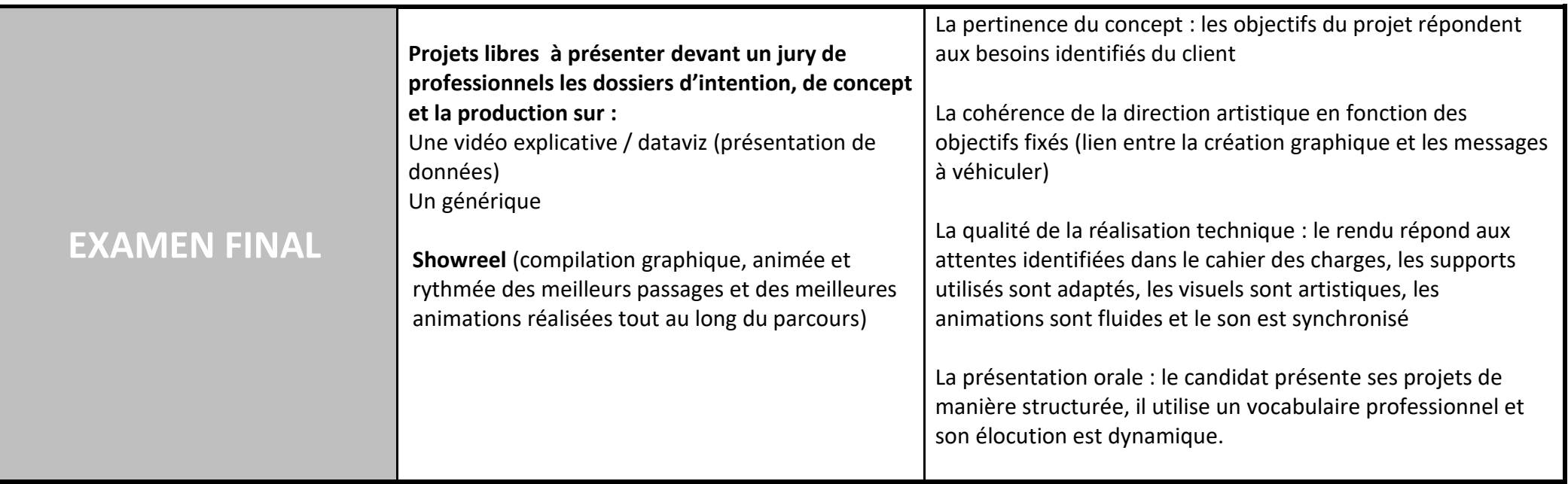